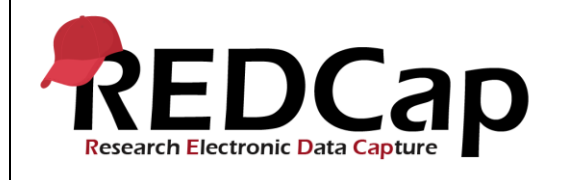

#### **19\_Record Locking and E-Signatures**

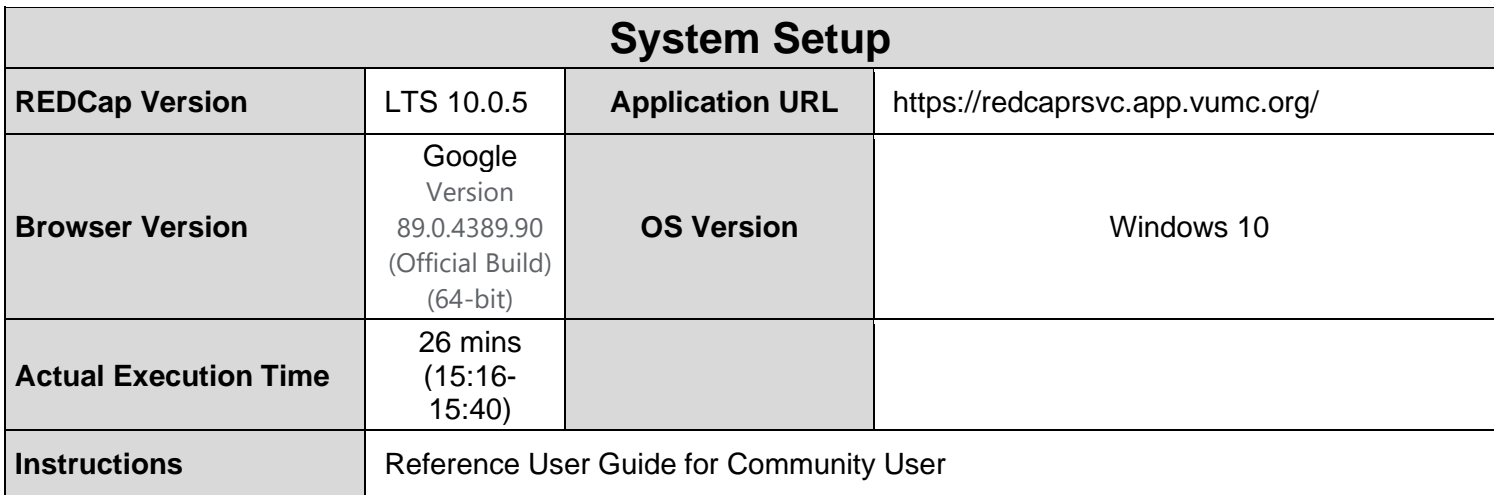

### **Test Summary**

**Feature Category Description:** Data Security (user access control, audits) - *Limits access to authorized users*  to the minimum information necessary to complete their job. Supports an audit trail of user actions within the user *interface of REDCap.*

**Test Purpose Details:** *This test script validates the Record Locking Customization application and the E-Signature and Locking Mgmt application.*

#### **Functional Requirements:**

- 19.5, 19.24, 19.38 Record locking and E-signatures
	- 19.32, 19.36 The E-signature and Locking Management tool shall display all records in a database with their status as locked or e-signed for all data entry forms.
	- 19.27 The tool shall not display forms that are not designated to be locked.
	- The tool shall support the following options for filtering the record list:
		- 19.24 Show all rows
		- 19.29 Show timestamp / user
		- 19.30 Hide timestamp / user
		- 19.31 Show locked
		- 19.32 Show not locked
		- 19.33 Show e-signed
		- 19.34 Show not e-signed
		- 19.35 Show both locked and e-signed
		- 19.36 Show neither locked nor e-signed
		- 19.37 Show locked but not e-signed
	- 19.4, 19.9, 19.12, 19.20 The tool shall display locked status of forms for all records.
	- 19.9, 19.20 The tool shall display e-signature status of forms for all records.
	- 19.6 The tool shall support the ability to navigate directly to a selected record.
	- The Record Locking Customization module shall allow the customization of:
		- 19.8 Display or not display E-Signature option on each data collection instrument
		- **19.8 Lock Record Custom Text**

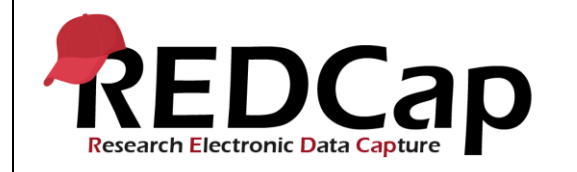

- 19.13, 19.15 Display or not display the Lock option for each data collection instrument ○ 19.17, 19.21 The Record Locking Customization module shall provide the ability to edit or remove the Lock Record Custom Text. The default text is: "Lock this record for this form? If locked, no user will be able to edit this record on this form until someone with Lock/Unlock privileges unlocks it."
- 19.39, 19.40, 19.41 The Record Locking Customization module shall support edits only in development for project users and in development and production for administrators.

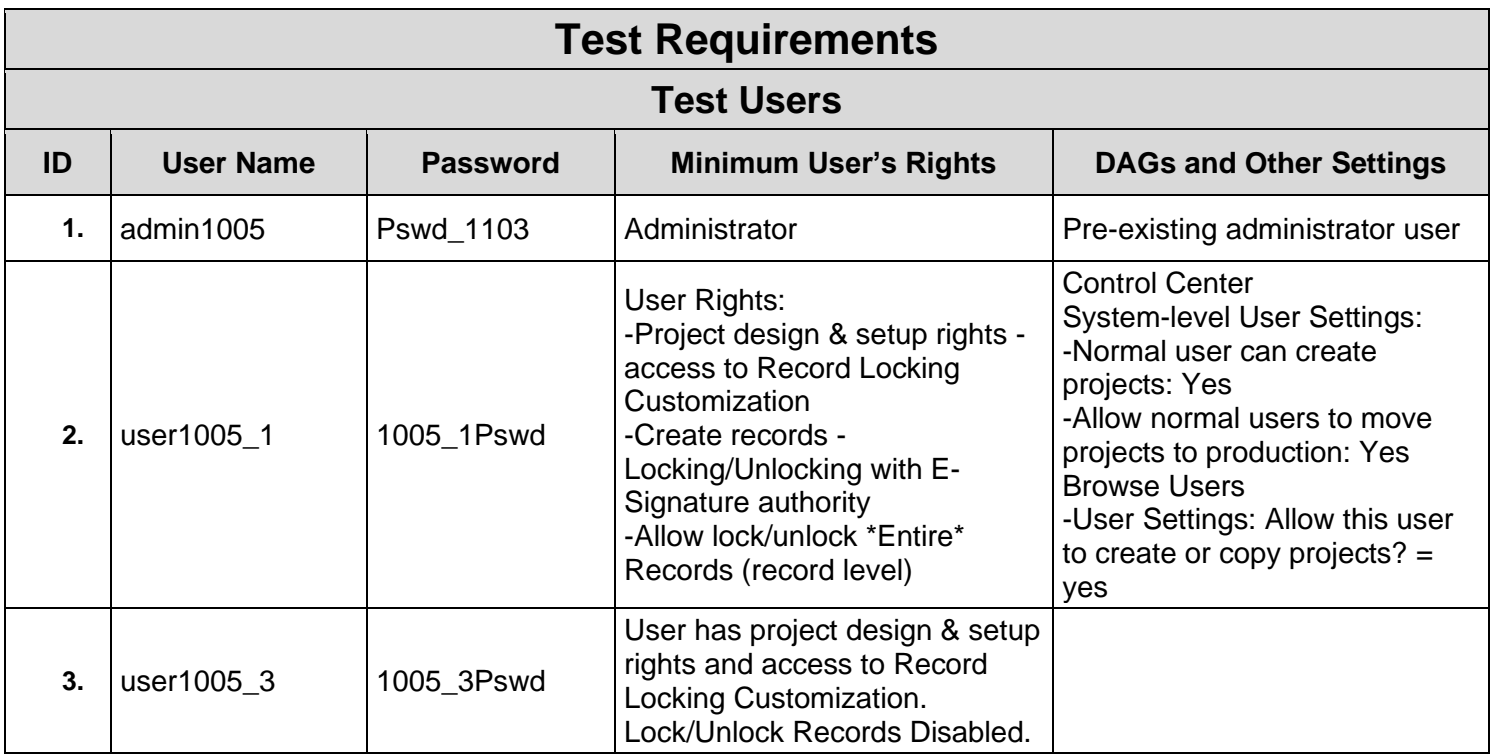

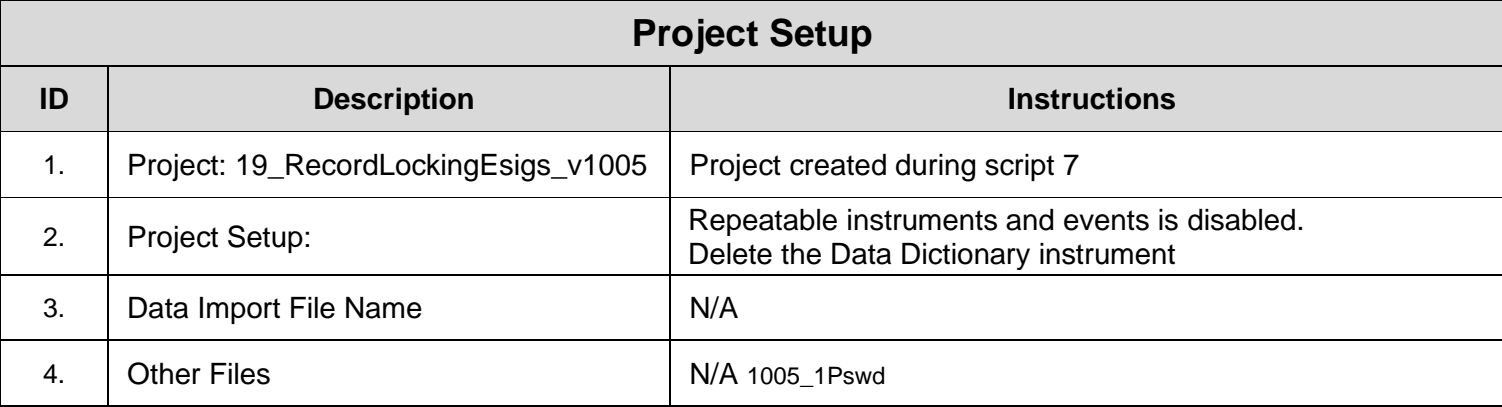

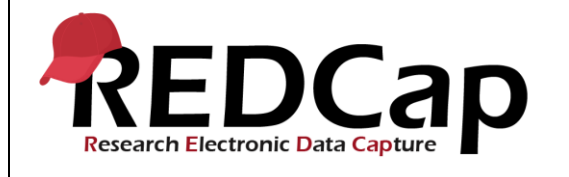

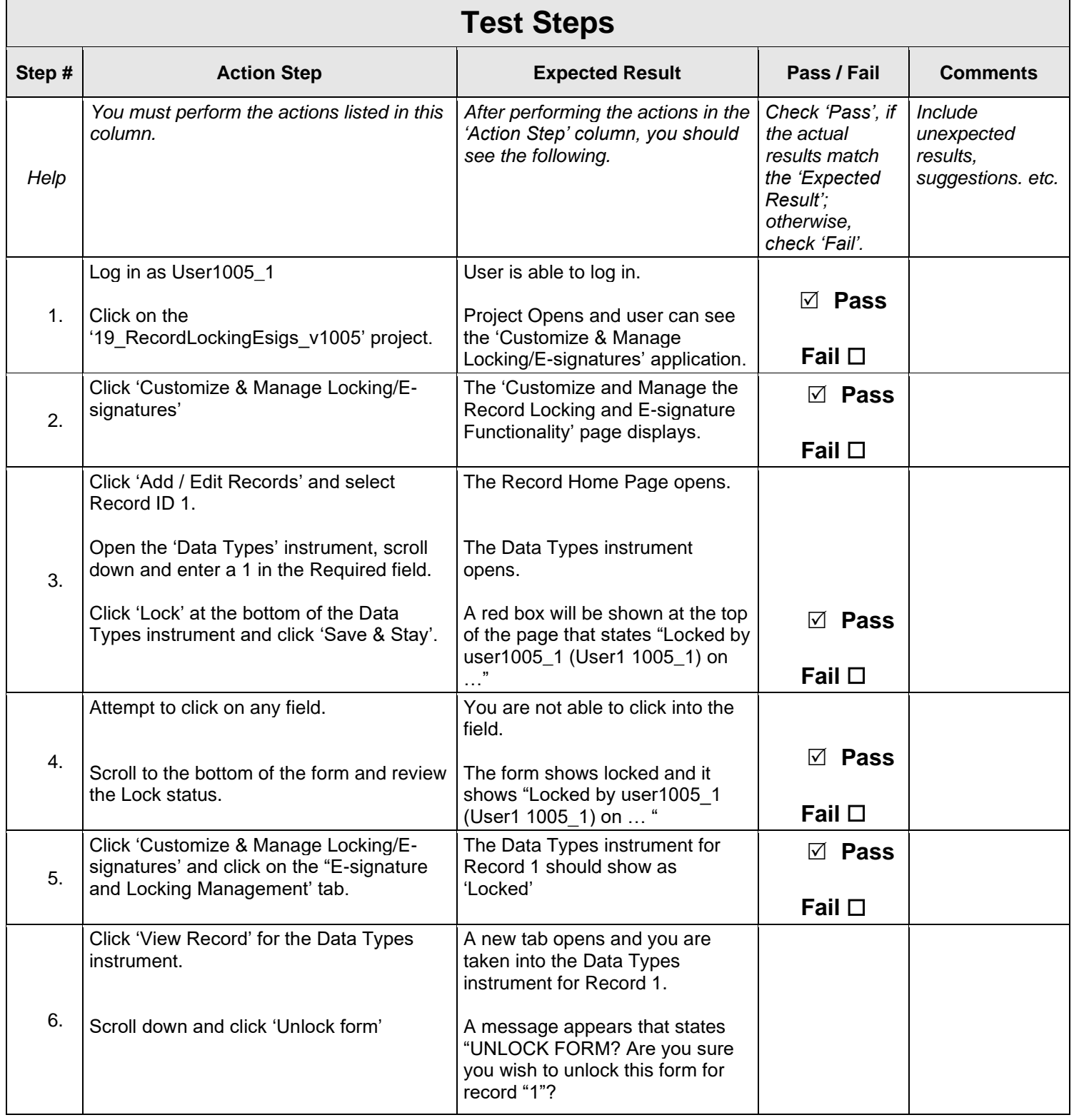

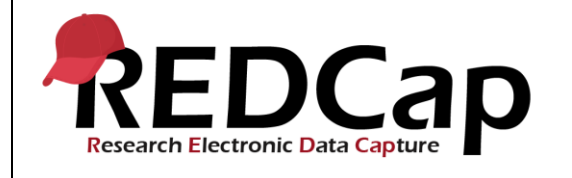

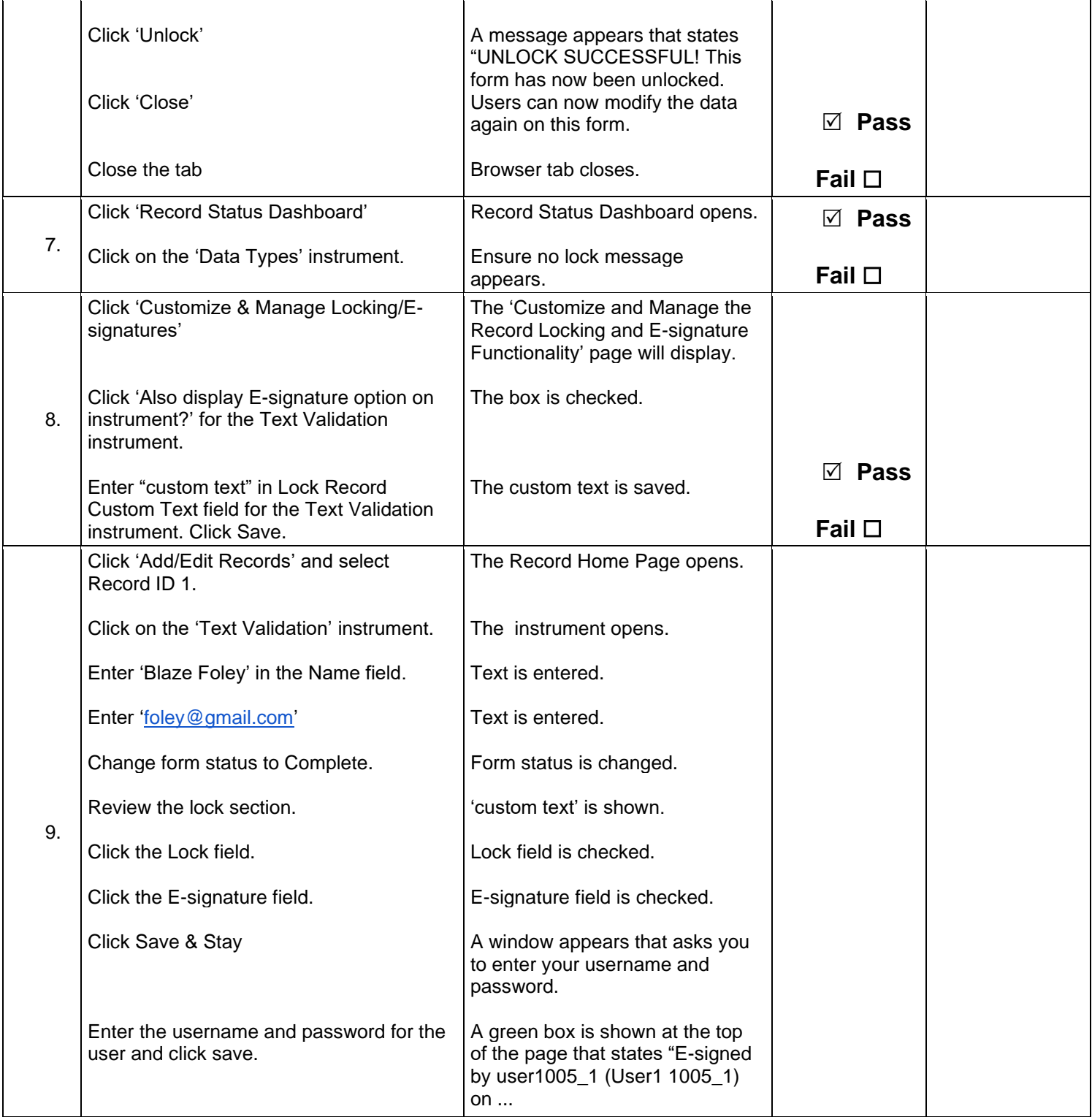

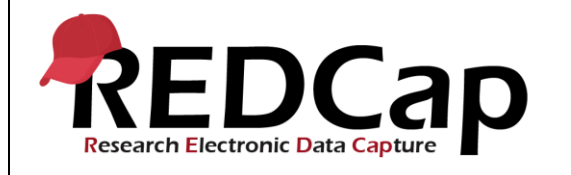

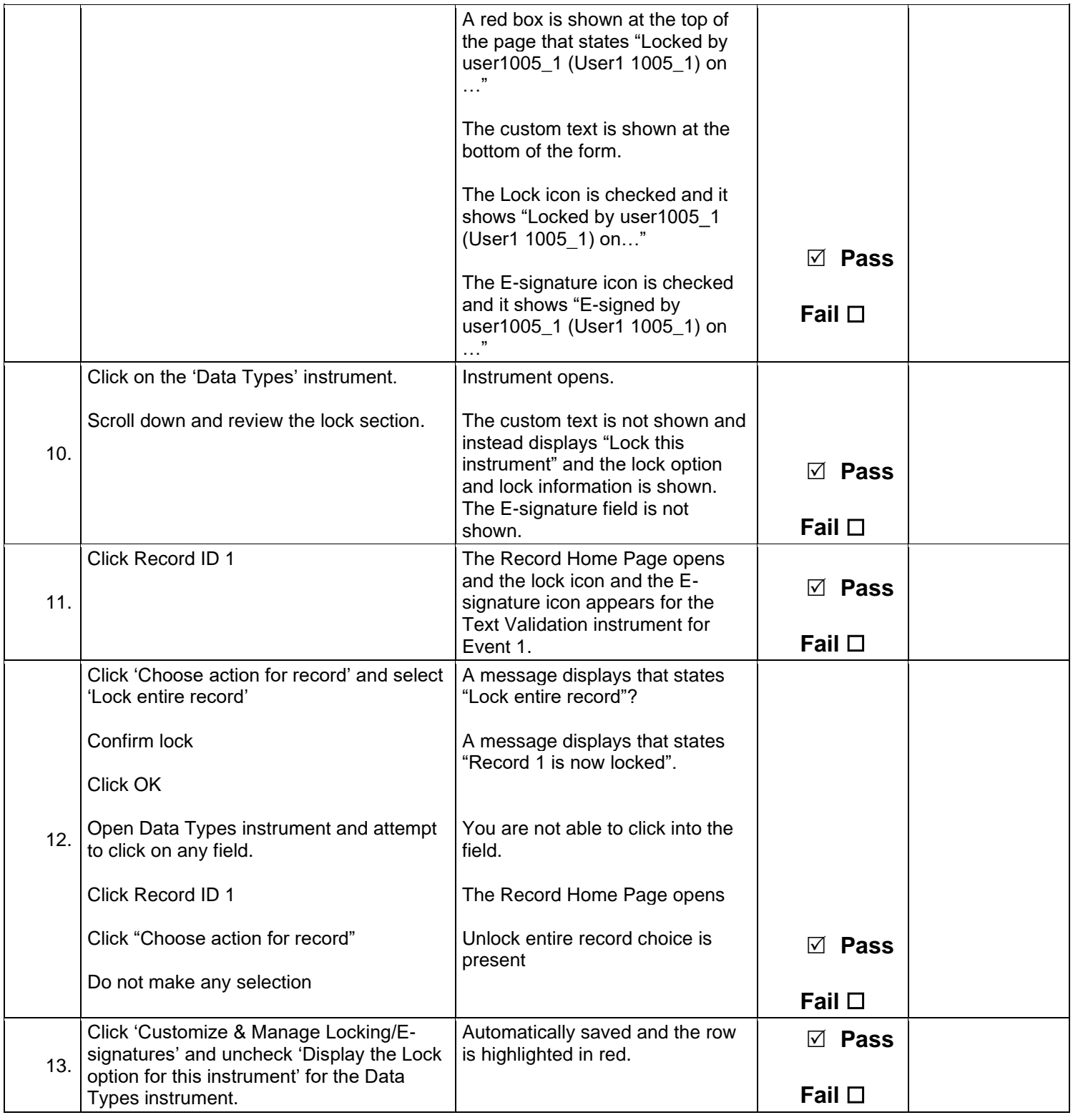

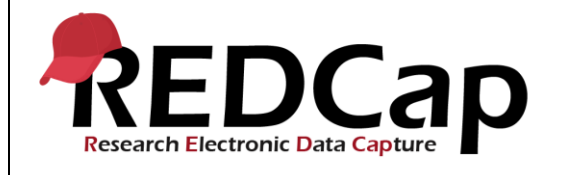

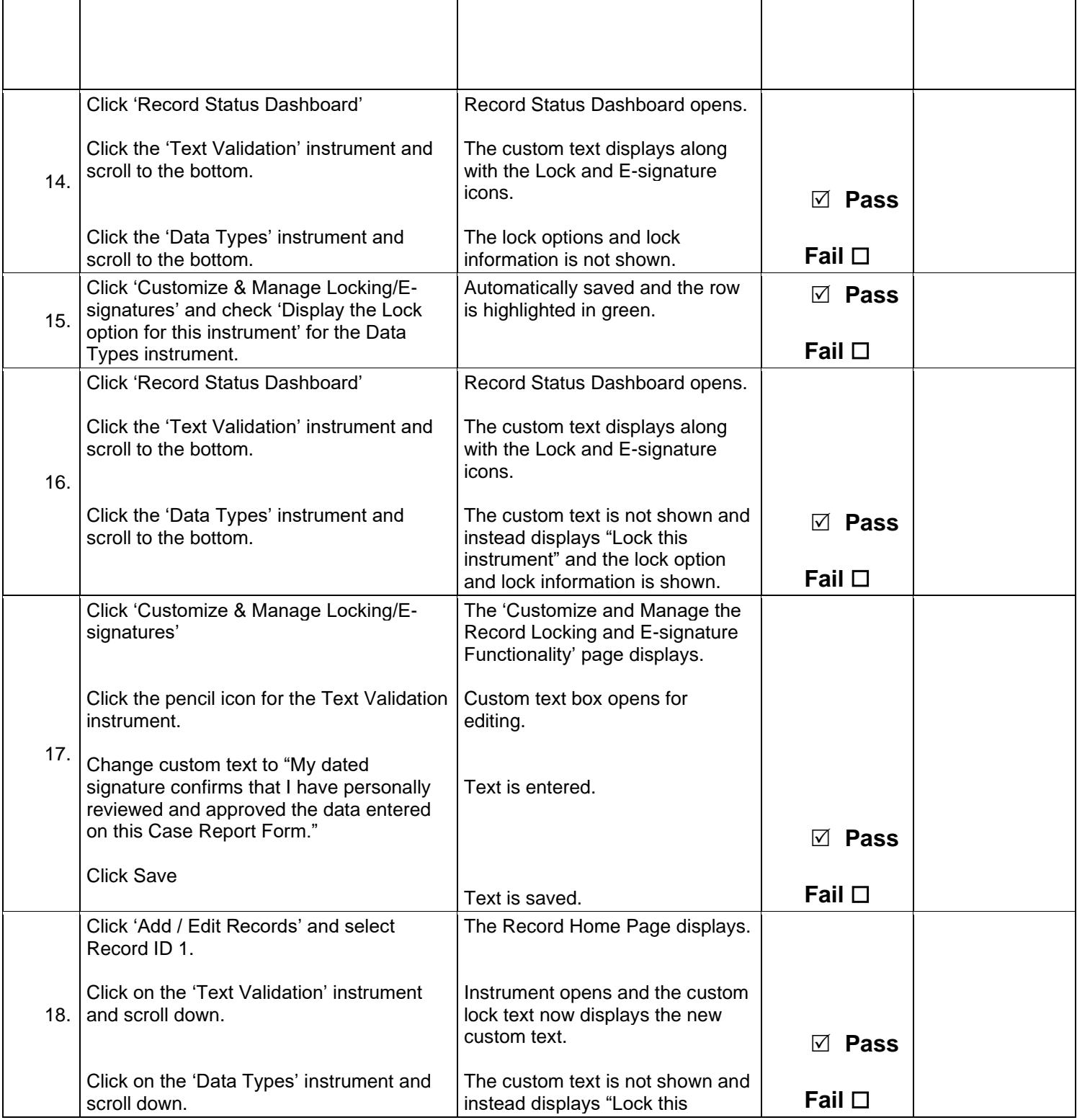

![](_page_6_Picture_0.jpeg)

![](_page_6_Picture_238.jpeg)

![](_page_7_Picture_0.jpeg)

![](_page_7_Picture_300.jpeg)

![](_page_8_Picture_0.jpeg)

![](_page_8_Picture_278.jpeg)

![](_page_9_Picture_0.jpeg)

![](_page_9_Picture_173.jpeg)

![](_page_10_Picture_0.jpeg)

![](_page_10_Picture_57.jpeg)